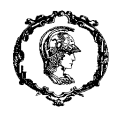

Escola Politécnica da Universidade de São Paulo Departamento de Engenharia de Produção PRO 3475 –Gestão de Projetos Profs. Marly Monteiro de Carvalho e Renato Moraes

## ROTEIRO DO TRABALHO

## Informações Gerais:

A entrega final do Trabalho 1 compreende os seguintes itens a serem entregues pelo edisciplina USP.

- Relatório do projeto com os tópicos descritos no roteiro abaixo.
- Vídeo de apresentação
- As entregas feitas com atraso serão penalizadas.

Obs: Identifique o arquivo da seguinte forma: 2021 PRO3475-Turma 1/2 - Nome Grupo.

### Roteiro do relatório final:

Os vários estudos de caso feitos em sala e nos softwares nas aulas de laboratório, relacionados ao Trabalho 1, devem balizar a entrega do relatório final.

O relatório deve conter os seguintes tópicos:

- 1. Gestão da Integração: descrição geral do projeto apresentando o Termo de Abertura do Projeto. Informar como farão a gestão do conhecimento durante o projeto (plataforma para arquivamento e compartilhamento e formas de análise das lições aprendidas por fase).
- 2. Gestão de Escopo: Estrutura Analítica de Projeto EAP/WBS (lógica de hierarquia, decomposição até o nível de pacote de trabalho, representação gráfica e/ou tabela da WBS, e descrição detalhada dos elementos da EAP/WBS (dicionário da EAP/WBS)
- 3. Gestão do Cronograma: O projeto deve ser particionado no mínimo em 30 atividades (detalhar estimativas de duração por atividade e suas fontes). Programação do projeto: duração, cálculo das folga por atividade e elaboração do cronograma – no formato GANTT e rede de atividades (é mandatório usar software MS Project e entregar também o arquivo do projeto).
- 4. Gestão de Custos: Orçamentação e Linha Base de Custos (curva S) e fluxo de caixa do projeto (é mandatório usar software MS Project).
- 5. Gestão de Qualidade: definir e desdobrar os parâmetros de qualidade até o nível de pacote de trabalho e o critério de aceitação (fazer a Estrutura Analítica de Qualidade – QBS, alinhada a EAP/WBS), sugerir ferramentas de monitoramento da qualidade para estes parâmetros da QBS.
- 6. Gestão de Recursos: Detalhar por atividade as estimativas de recurso estratificados por categorias (RH, equipamentos, etc) e informar quais fontes usou para as estimativas. Fazer a matriz de responsabilidade do recursos humanos do projeto. Cálculo do tamanho ótimo da equipe para as principais categorias de recursos humanos do projeto. Fazer o nivelamento de recursos (é mandatório usar software MS Project).
- 7. Gestão de Comunicações: descrever softwares/plataforma de comunicação utilizados, plano de comunicações, cálculo do nº de canais do projeto. Análise da rede de comunicações do projeto, considerando todos os stakeholders internos e externos, além da equipe (é mandatório usar software UCINET).
- 8. Gestão de Riscos: fazer a Estrutura Analítica dos Riscos (RBS) do projeto. Identificar pelo menos 15 riscos do projeto, fazer o plano de resposta aos riscos e a análise qualitativa – matriz de probabilidade x impacto (usar mandatoriamente o software Risk Radar).
- 9. Gestão de Aquisições: identificar pelo menos 3 tipos de itens adquiridos pelo projeto que são críticos e justificar. Para um desses itens definir qual o tipo de contrato que utilizarão, quais os critérios para a seleção

dos fornecedores, identificar pelo menos 3 fornecedores para esse item e fazer a análise desses fornecedores com base no método do AHP (não é mandatório usar o AHP quer a planilha em excel quer software SuperDecisions, a critério do grupo).

- 10. Gestão de Stakeholders: identificar os stakeholders (internos e externos), mapear seus atributos utilizando método da saliência e analisar o engajamento.
- 11. Gestão de Sustentabilidade: fazer a análise de sustentabilidade do projeto, identificando os possíveis impactos sociais e ambientais do projeto. Mapear as comunidades impactadas pelo projeto (verificar o alinhamento com a análise de stakeholders) e qual o impacto do projeto nessas comunidades. Fazer o mapeamento dos possíveis problemas éticos relacionados ao projeto (compliance x corrupção, práticas trabalhistas, direitos humanos – como diversidade étnica, de gênero, e outras questões que julgarem relevante).

## Roteiro detalhado

- 1. Sobre o projeto
- a) Descreva o projeto.
- b) Por que escolheu esse projeto? Qual é o envolvimento do grupo com ele?
- c) Faça uma análise do projeto a partir das tipologias estudadas (escolha uma delas).

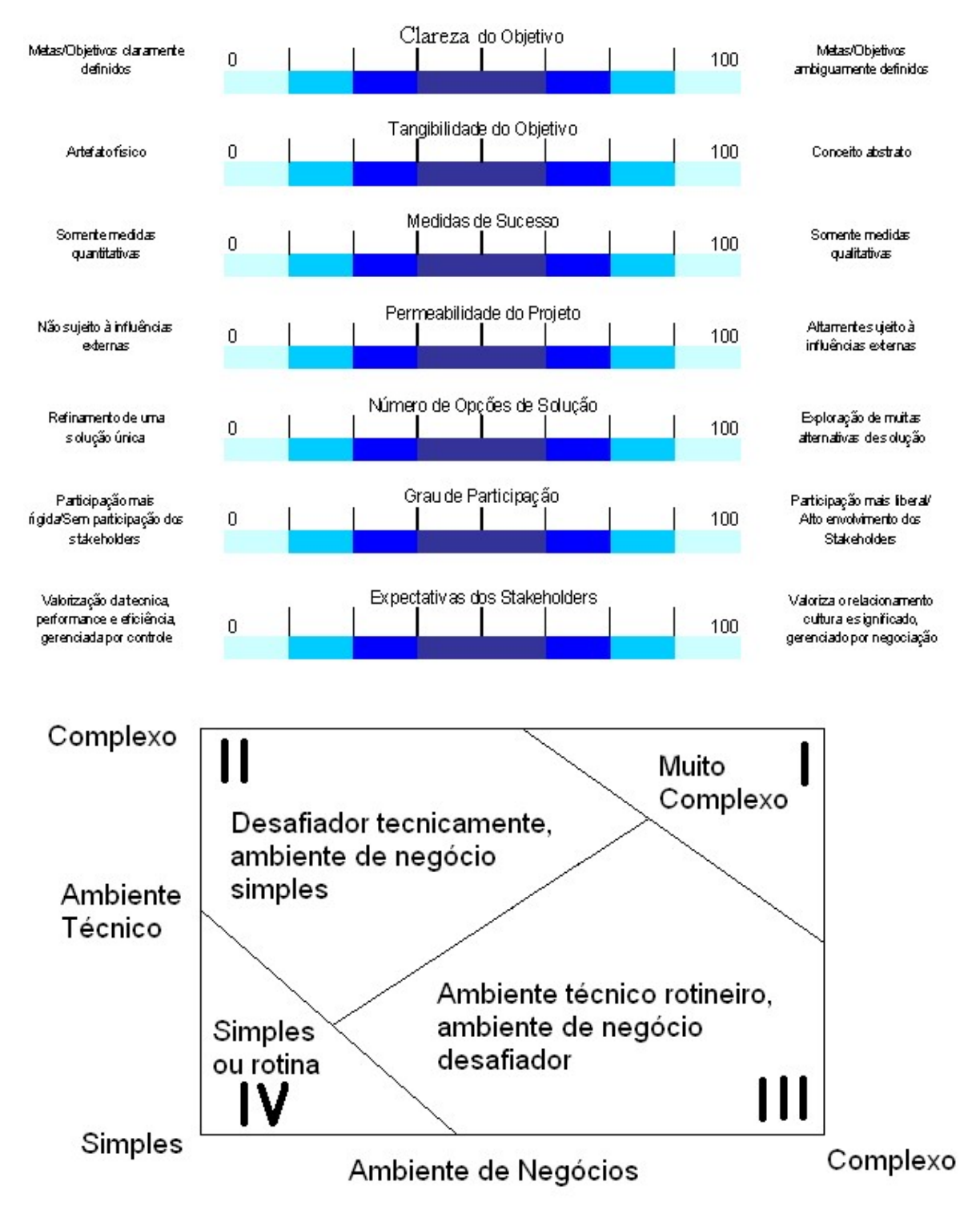

d) Quais dimensões de sucesso o grupo acha mais relevante para o seu projeto? Como você avaliaria o desempenho na dimensão?

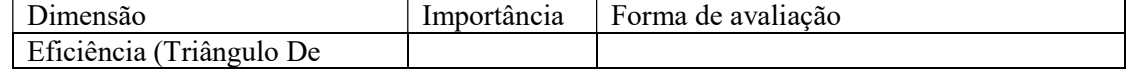

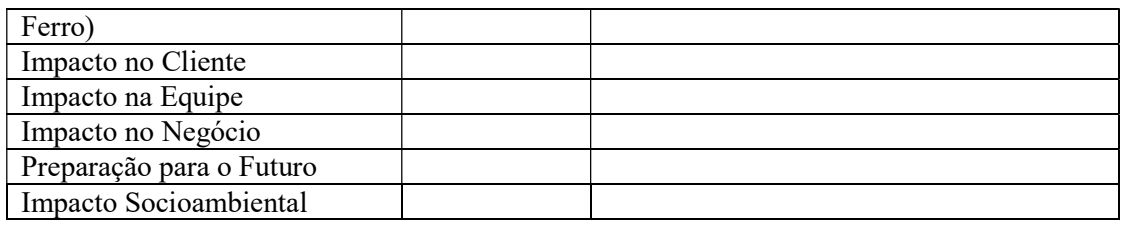

- 2. Gestão de Sustentabilidade:
	- a. Identifique os possíveis impactos sociais e ambientais do projeto.
	- b. Mapear as comunidades impactadas pelo projeto (verificar o alinhamento com a análise de stakeholders) e qual o impacto do projeto nessas comunidades.
	- c. Fazer o mapeamento dos possíveis problemas éticos relacionados ao projeto (compliance x corrupção, práticas trabalhistas, direitos humanos – como diversidade étnica, de gênero, e outras questões que julgarem relevante).
	- d. É possível usar indicadores baseados nos Objetivos do Desenvolvimento Sustentável no seu projeto

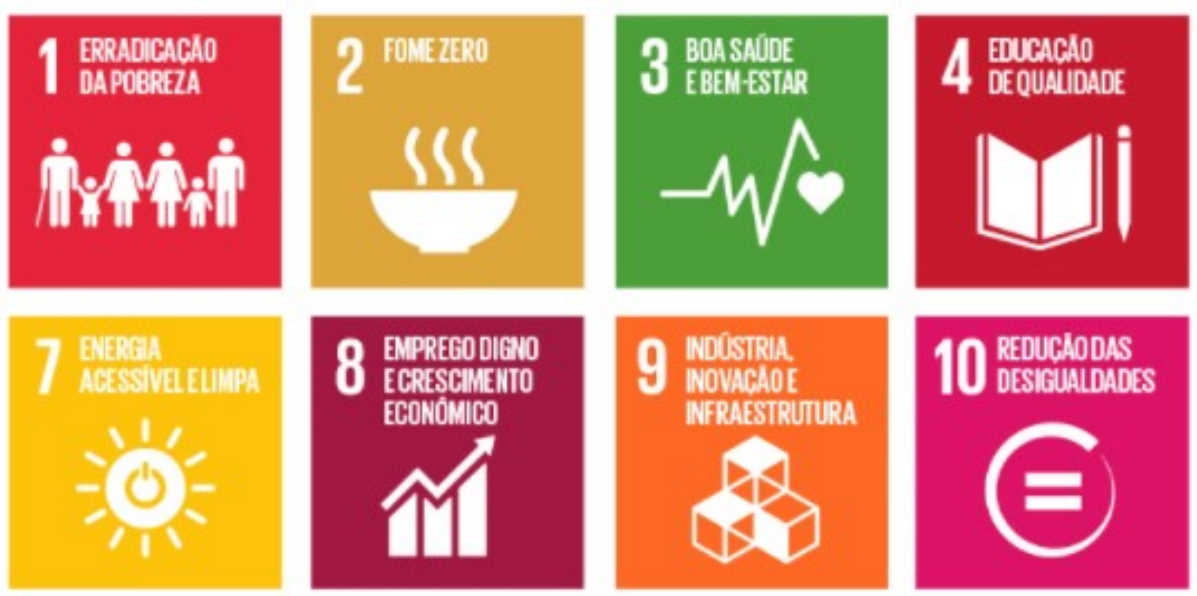

- 3. Gestão da Integração:
	- e. Faça o termo de abertura do projeto, escolha o formato Documento ou Canvas, lembre-se da dinâmica no Mural
	- f. Descreva como vocês pretendem fazer a Gestão do Conhecimento do projeto

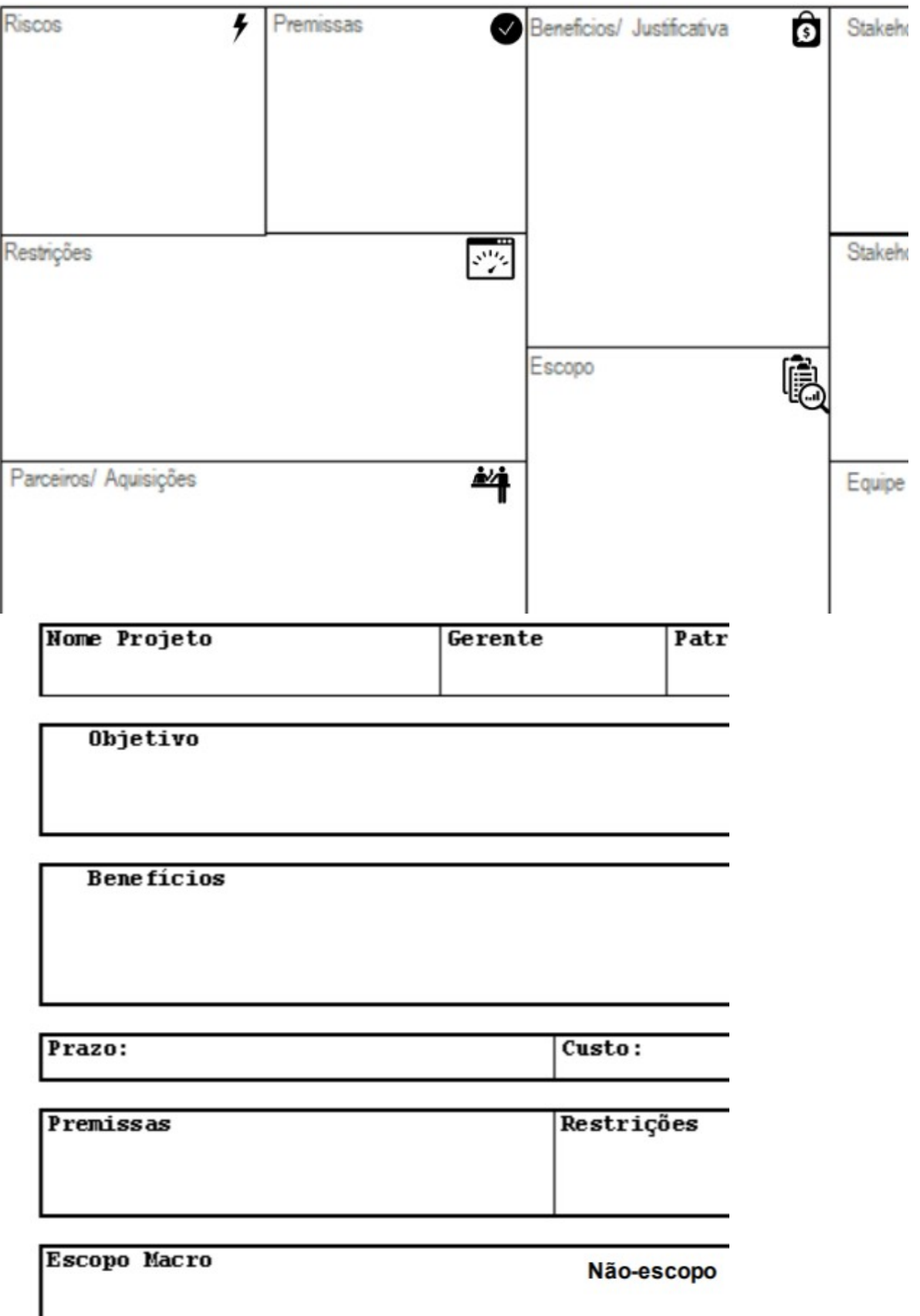

- 4. Gestão do Escopo:
	- g. Use o MsProject para elaborar a estrutura analítica do projeto, detalhando até o nível de pacote de trabalho.
	- h. Qual a lógica de decomposição da estrutura analítica do projeto (EAP) (Work Breakdown Structure - WBS) adotada? Justifique a decomposição feita.
- 5. Gestão do Cronograma:
	- a. Quais fontes utilizou para as estimativas de tempo das atividades
	- b. Use o MsProject para elaborar o cronograma do projeto.
	- c. Identifique o caminho crítico e quais as atividades com maiores folgas
	- d. Faça o gráfico de GANTT e o diagrama de atividades
- 6. Gestão dos Custos e Recursos:
- Informe as fontes de estimativas de custo que vocês utilizaram
- Detalhe os recursos por atividades, e por categoria. Depois, faça o nivelamento dos recursos para categoria de recurso que considerar mais relevante para o projeto no MsProject.
- Veja a distribuição dos custos do projeto ao longo da WBS e selecione as entregas (deliverables) que são críticos para a gestão de custos do projeto.
- Defina quais são os marcos (milestones) em que você pretende fazer o controle de desempenho do projeto. (Análise de Valor Agregado)
- Faça a linha de base (baseline) de custo do seu projeto no MsProject.
- Faça a matriz de responsabilidades

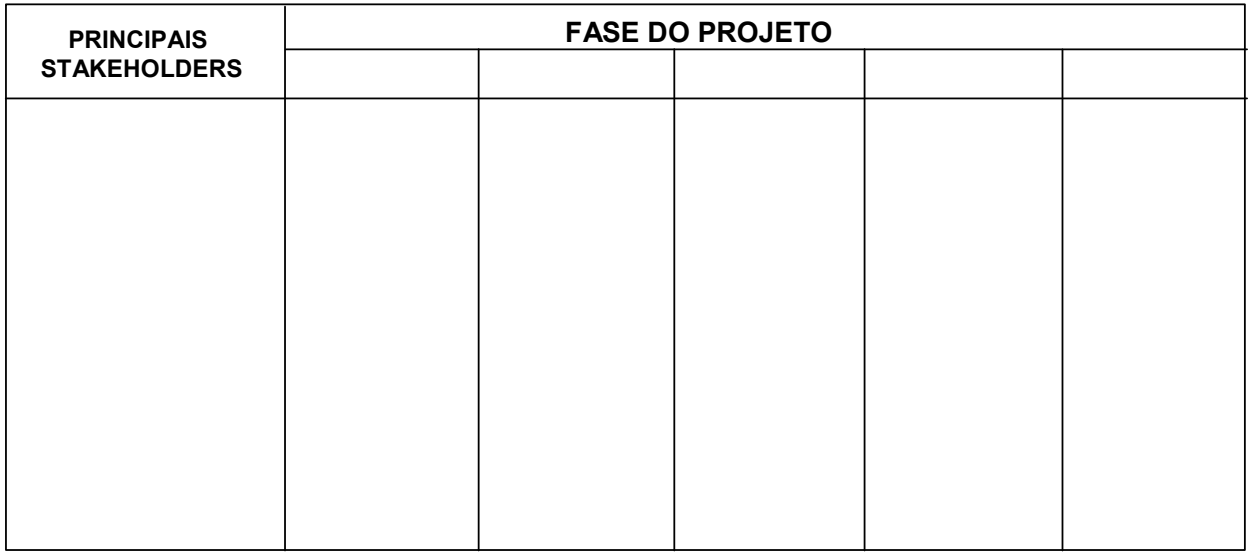

A - Aprovação das decisões da equipe: champion, líder de negócio.

R - Recursos da equipe, cuja experiência, habilidades, influencia, podem ser requisitadas de forma aleatória.

M - Membro da equipe, com papéis e responsabilidades (ver slide anterior).

I - Parte interessada, que deverá ser mantida informada sobre o projeto

- 7. Gestão dos Stakeholders:
	- a. Mapeie os stakeholders do seu projeto
	- Façam um brainstorming para identificar os principais stakeholders externos e internos do projeto
	- Após identificar os stakeholders, faça a rede de todos os stakeholders do projeto no UCINET (aula de laboratório). Expliquem quais foram os critérios usados para fazer a rede (ex: fluxo de informações entre stakeholders, grau de confiança...)
	- Faça o mapeamento dos stakeholders do seu projeto utilizando o modelo das saliências (ver Figuras 1) e analise o engajamento deles com o projeto (ver Figura 2).

#### Modelo da Saliência

#### Atributos:

- Poder: aquele que pode ser usado ou não para conseguir seus objetivos, tendo acesso e podendo influenciar ou impactar a empresa. Neste caso o atributo "poder" deve ser entendido como sendo a habilidade de aplicar um alto nível de punição ou premiação em termos econômicos (ex: dinheiro, bens, serviços) e/ou; coercitivos ou de força física (ex: uso de armas, fechamento da empresa, sabotagem, processos legais, greves) e/ou; influência social positiva ou negativa (ex: reputação, prestígio, mídia).
- Urgência: aquele que é insistente na procura de atenção por parte do time de projeto, comunicando constantemente suas reivindicações, demandas e desejos que julgam importantes. "Urgência" é entendida como o grau em que o stakeholder exige atenção imediata.

 Legitimidade aquele cujas reivindicações o time entende que sejam justas e procedentes. ("Legitimidade" pode ser entendida como a percepção de que as ações de uma pessoa são desejáveis ou apropriadas, dentro de um sistema social com normas, valores, crenças e definições).

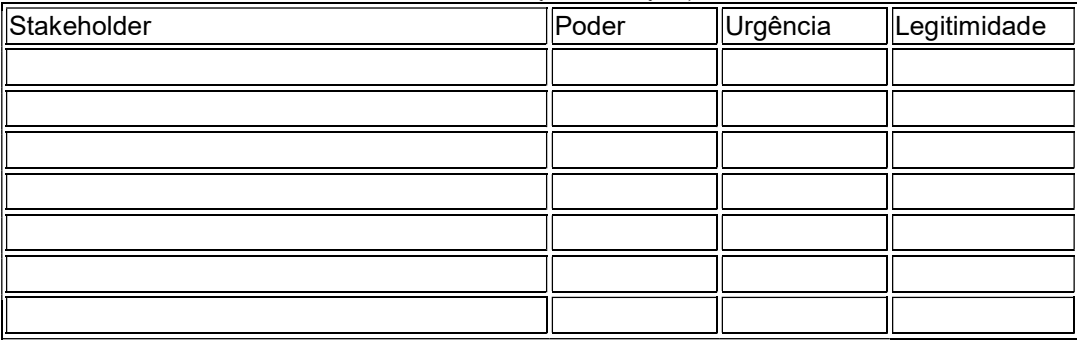

Após preencher esta tabela, plote na Figura 1 todos os stakeholders. Faça uma análise do resultado.

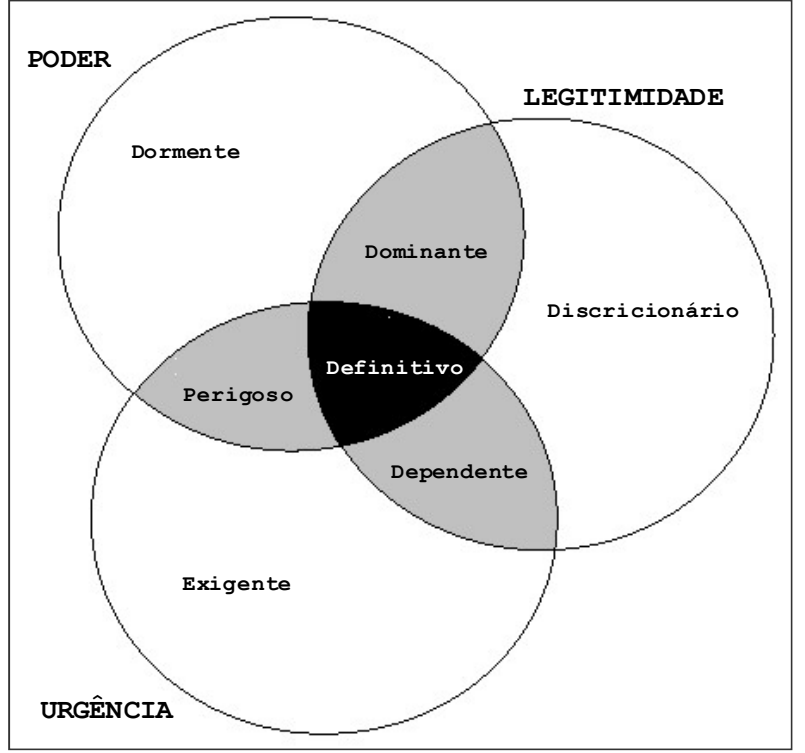

Figura 1 – Modelo da saliência

 Faça uma análise do engajamento dos stakeholders do seu projeto utilizando o modelo da Tabela 1.

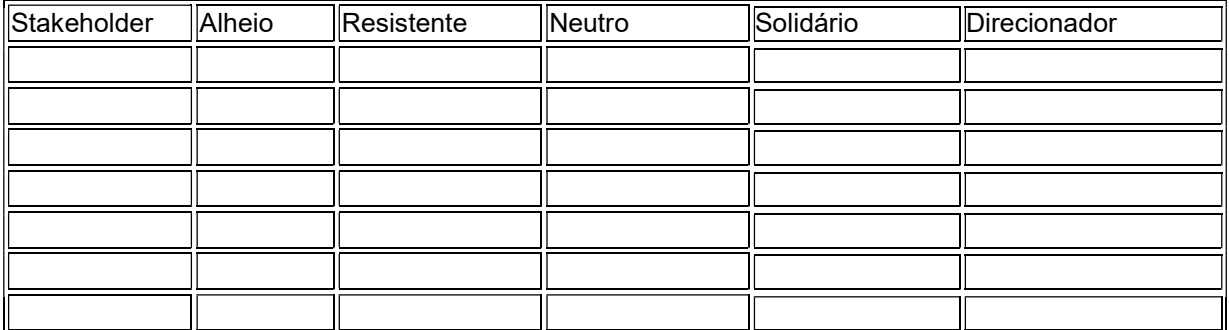

- $\bullet$  C engajado atualmente
- $\bullet$  D engajamento desejável
- 8. Gestão das Comunicações:
	- Calcule o nº de canais de comunicação e a densidade (após fazer a rede no UCINET)
	- Faça o plano de comunicações;
	- Descreva as principais barreiras de comunicação encontradas ao longo do projeto e como a equipe vem tentando superar tais barreiras.

## Plano de Comunicação

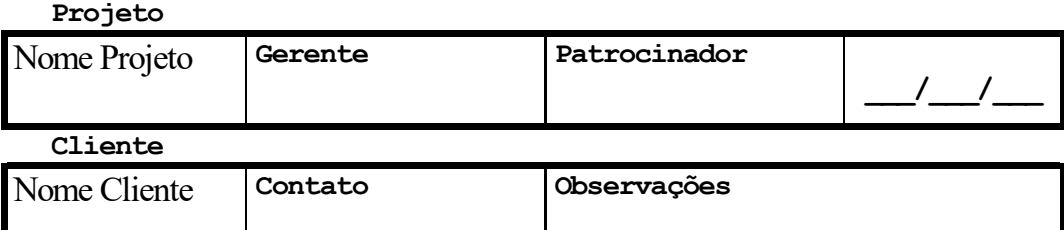

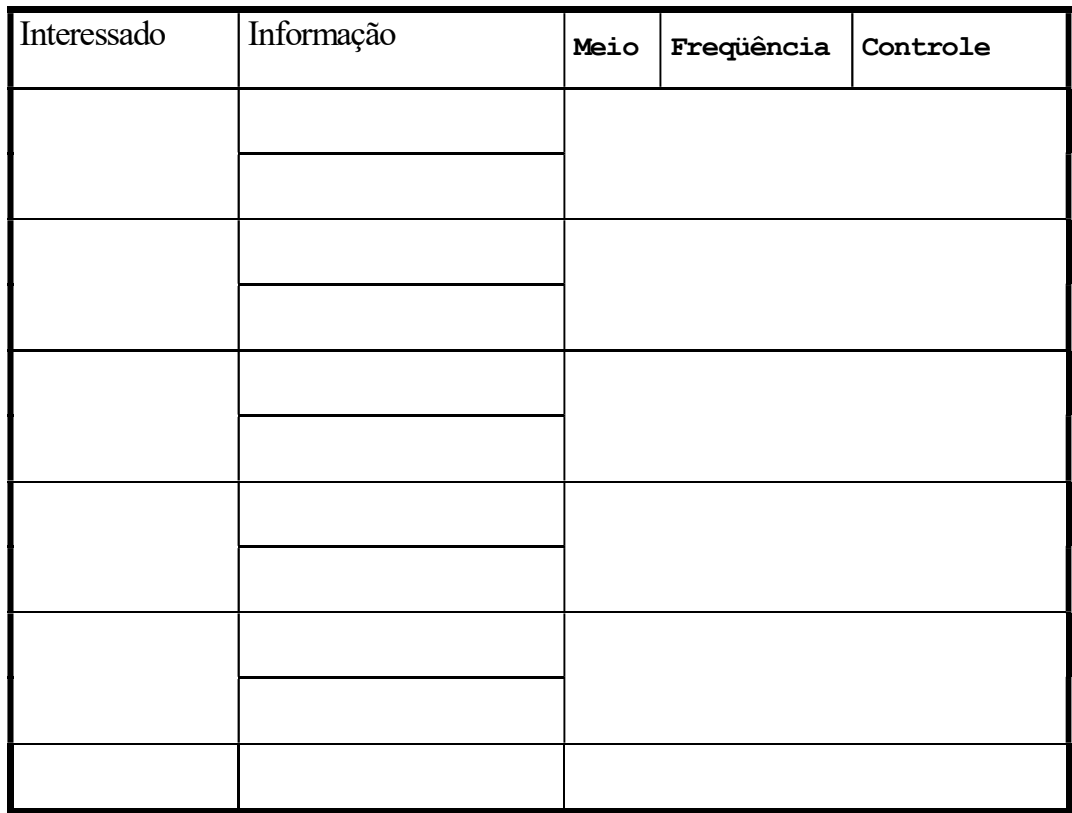

- 9. Gestão de Riscos:
- Faça a estrutura analítica de risco (RBS) do seu projeto, alinhada a sua WBS.
- Faça a identificação, análise e estratégias de resposta aos riscos, seguindo:
	- Identifique pelo menos 10 riscos usando a estrutura completa como segue:

"Como resultado de  $\leq$ causa precisa $\geq$ , pode ocorrer  $\leq$ evento $\geq$ , o que acarretaria o <impacto nos objetivos>."

- Para cada um dos 10 riscos identificados faça o plano de resposta ao risco utilizando o software Risk RadarTM (ver Figura 1, tela que descreve o plano de resposta ao risco – 1 por risco identificado....). O uso deste software é obrigatório no Trabalho 1.
- Esboce o plano de risco do seu projeto (RBS, métodos a serem utilizados e reserva de contingência)
- 10. Gestão das Aquisições:
- a. Para o seu projeto faça uma análise de prioridade dos principais itens a serem adquiridos (recursos humanos, materiais, equipamento...), utilizando a curva ABC, pelo montante de recurso alocado ou adote algum outro critério para priorizar os contratos do projeto. Justifique.
- b. Qual tipo de contrato é o melhor para usar nas contratações priorizadas? Justifique. Para o(s) item(s) considerado(s) mais crítico (item a), desenvolva a hierarquia de critérios para seleção e compare as alternativas de fornecedores. Preencha as matrizes de julgamentos da Figura 2abaixo. Depois utilize a planilha AHP do Excel (AVA) ou o software super decisions para calcular as prioridades. AHP
	- Calcule o peso dos critérios da Figura 2.
	- Selecione o fornecedor mais adequado da Figura 2

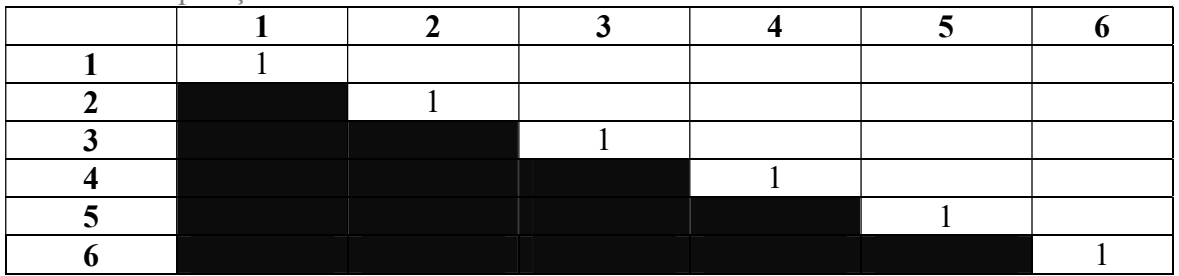

Comparação dos Critérios

# Comparação das Alternativas:

Critério 1

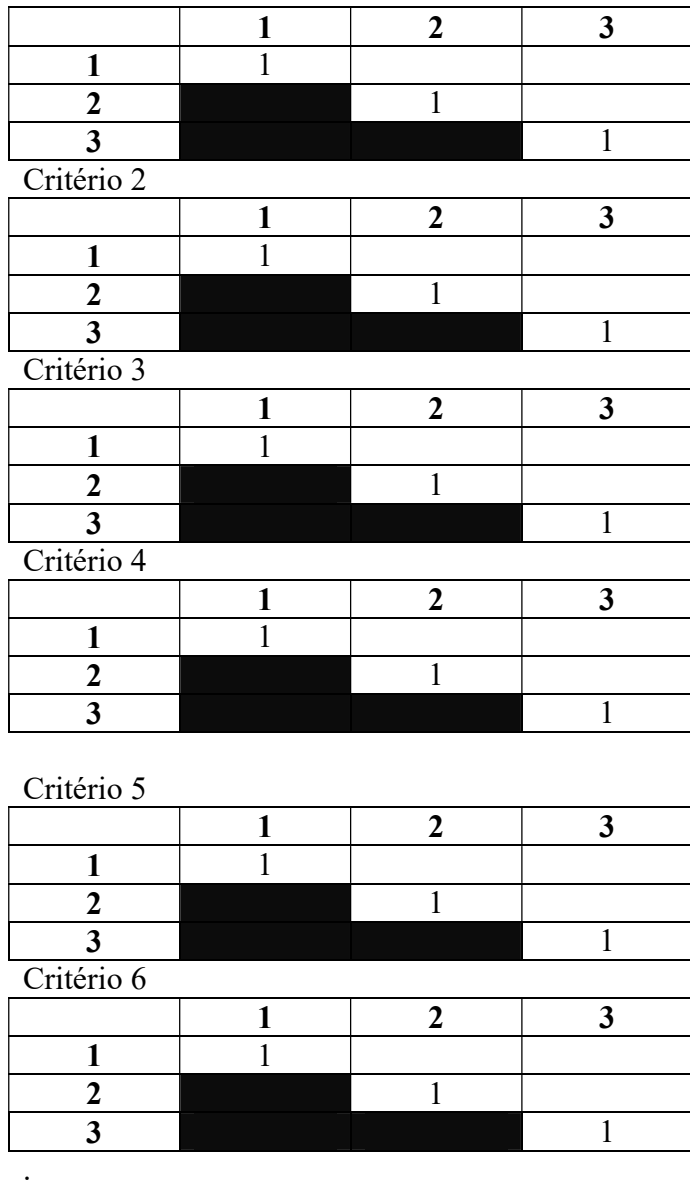

Figura 2 Seleção de fornecedores

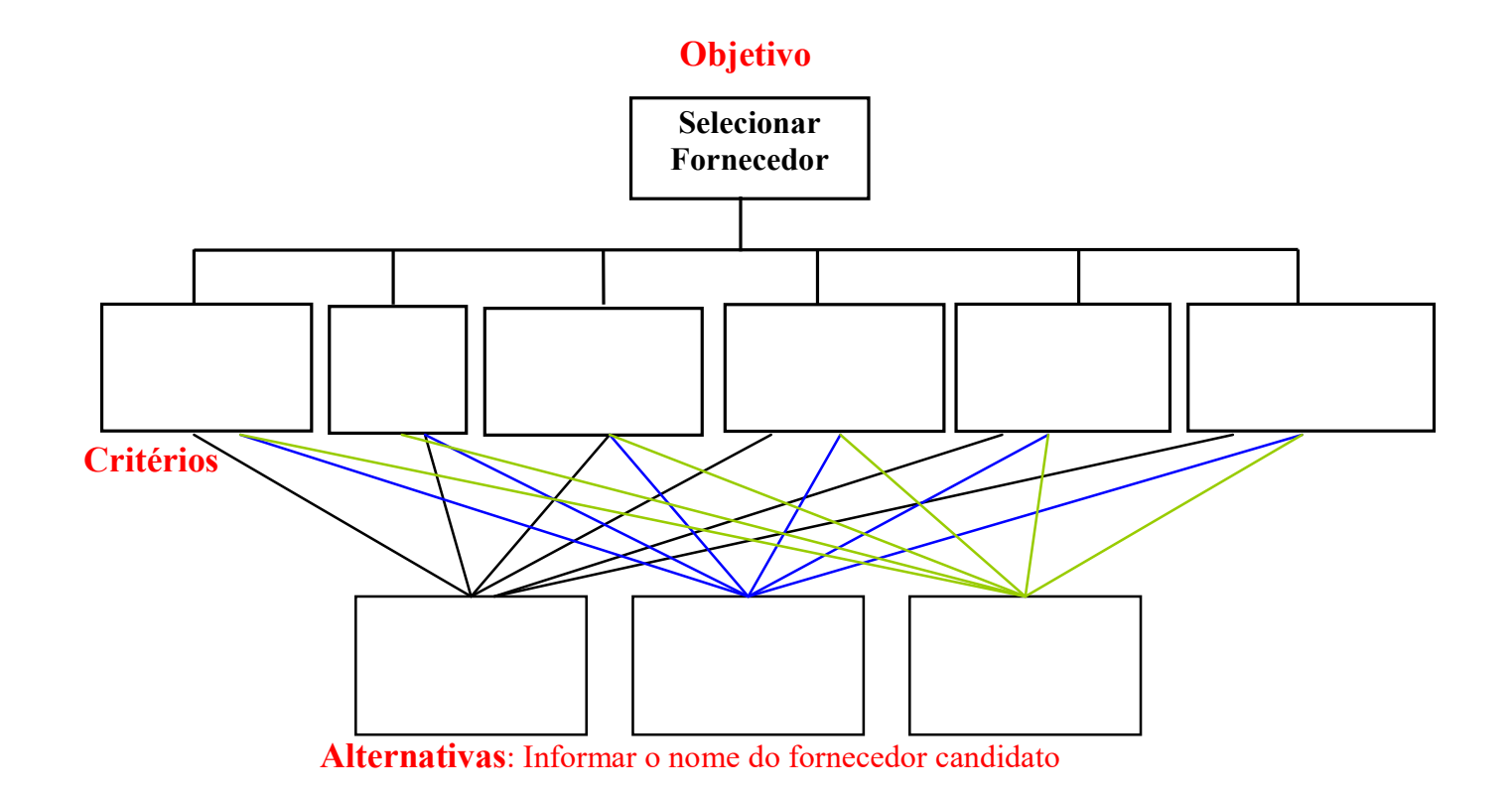

11. Gestão da Qualidade

- a. Faça a estrutura analítica de qualidade (QBS) do seu projeto, alinhada a sua WBS.
- b. Selecionar os atributos e critérios de qualidade e justificar.
- c. Preencha a Figura da QBS (ver Figura 2).

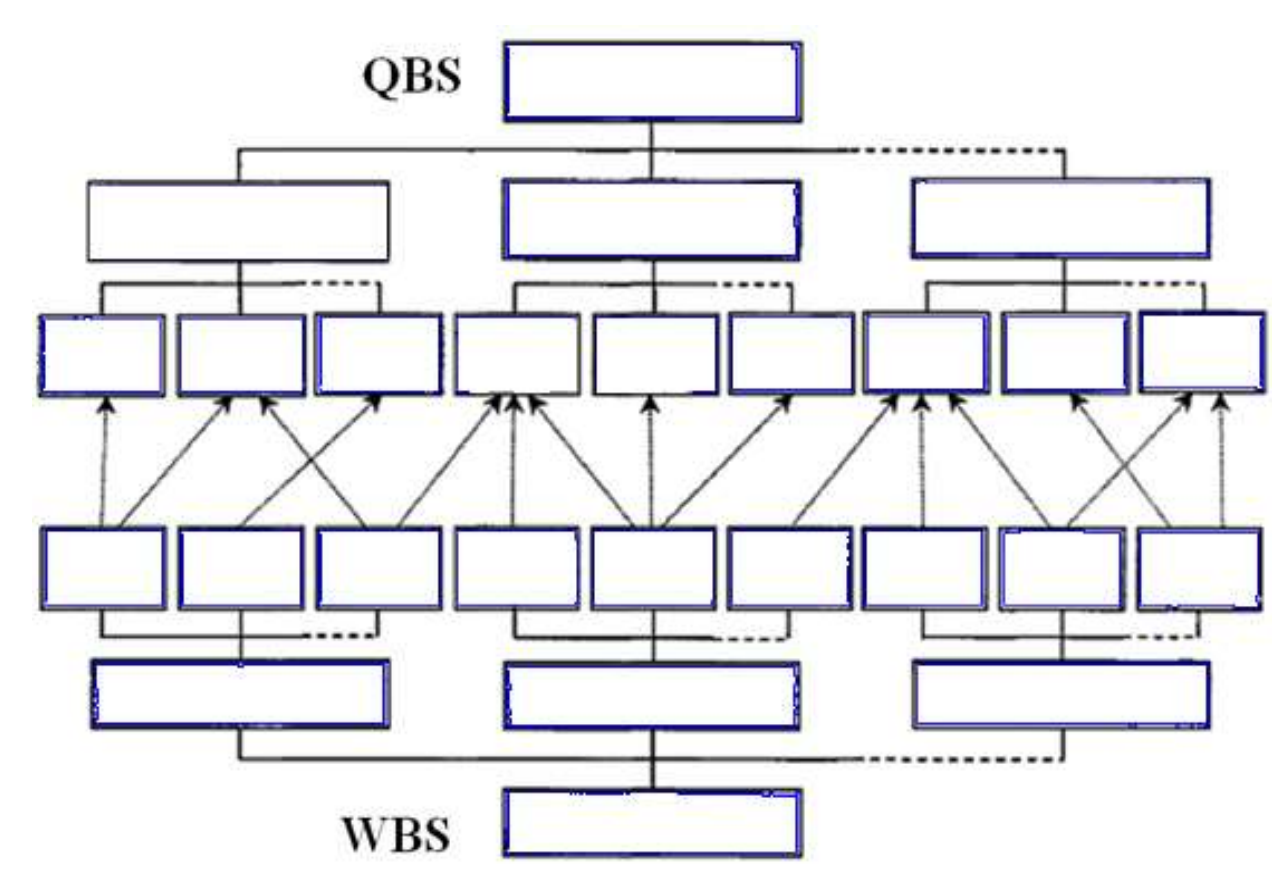

Figura 2 QBS do seu projeto